https://www.100test.com/kao\_ti2020/144/2021\_2022\_Linux\_E7\_B C\_96\_E7\_A8\_c103\_144595.htm

## , and pickle the pickle  $\mathbf{pickle}$

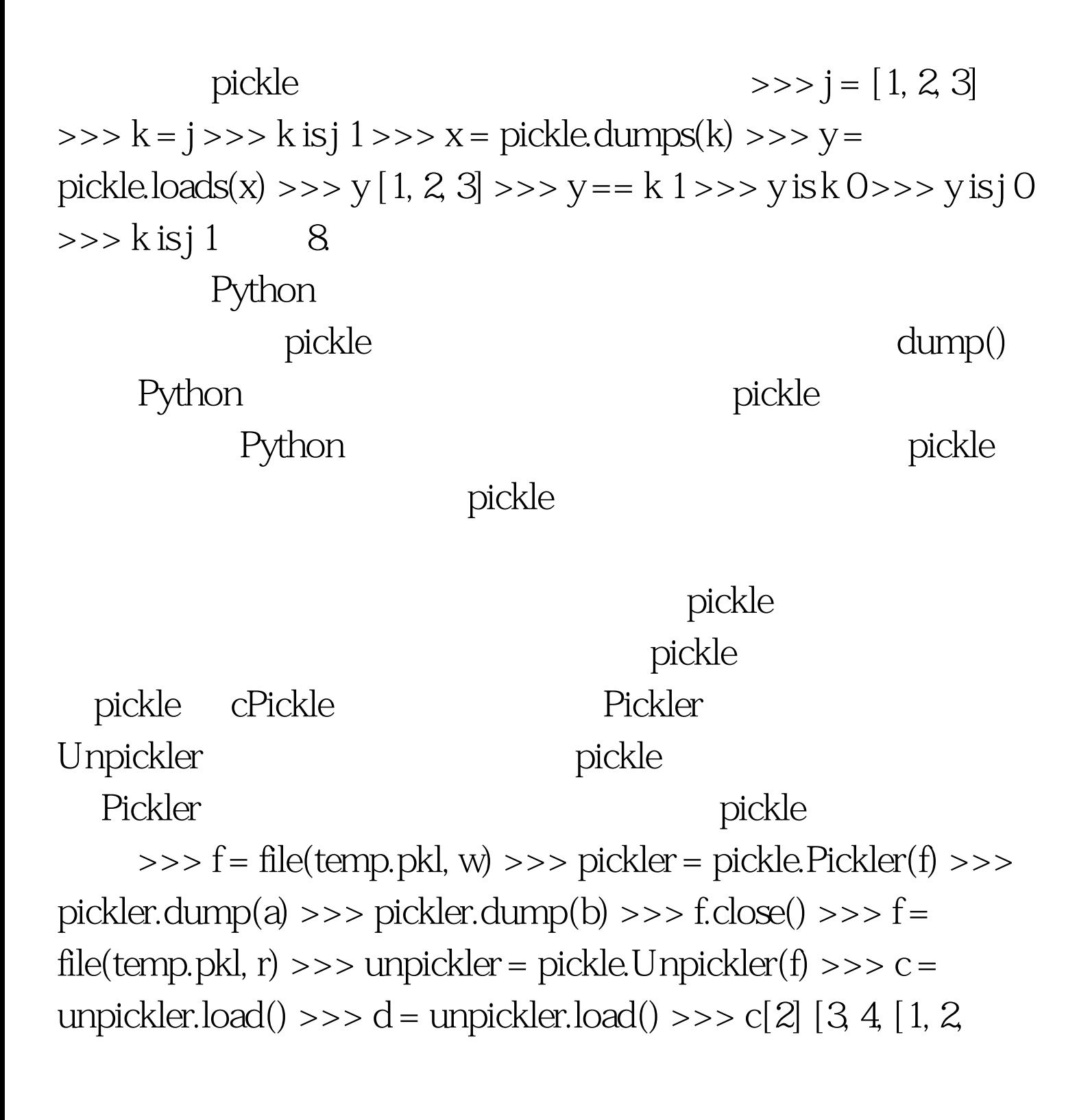

```
[...]] \Rightarrow d[2] [1, 2, [3, 4, [...]]] \Rightarrow c[2] is d 1 \Rightarrow d[2] is c 1
e 9. The pickle of pickle to pickle bickle
               pickle Python pickle
                                                    Python
```
unpickle

 $\,$  pickle  $\,$ 

 $\Rightarrow$  >> f = file(temp.pkl, w) >>> p = pickle.dumps(f) Traceback (most recent call last): File "", line 1, in ? File "/usr/lib/python2.2/copy\_reg.py", line 57, in \_reduce raise TypeError, "cant pickle %s objects" % base.\_\_name\_\_ TypeError: cant pickle file objects and pickle 100Test www.100test.com